# **Audacious - Feature #131**

# **Canceling "Rename playlist" should be possible with a mouse click**

June 18, 2012 18:54 - Thomas Lange

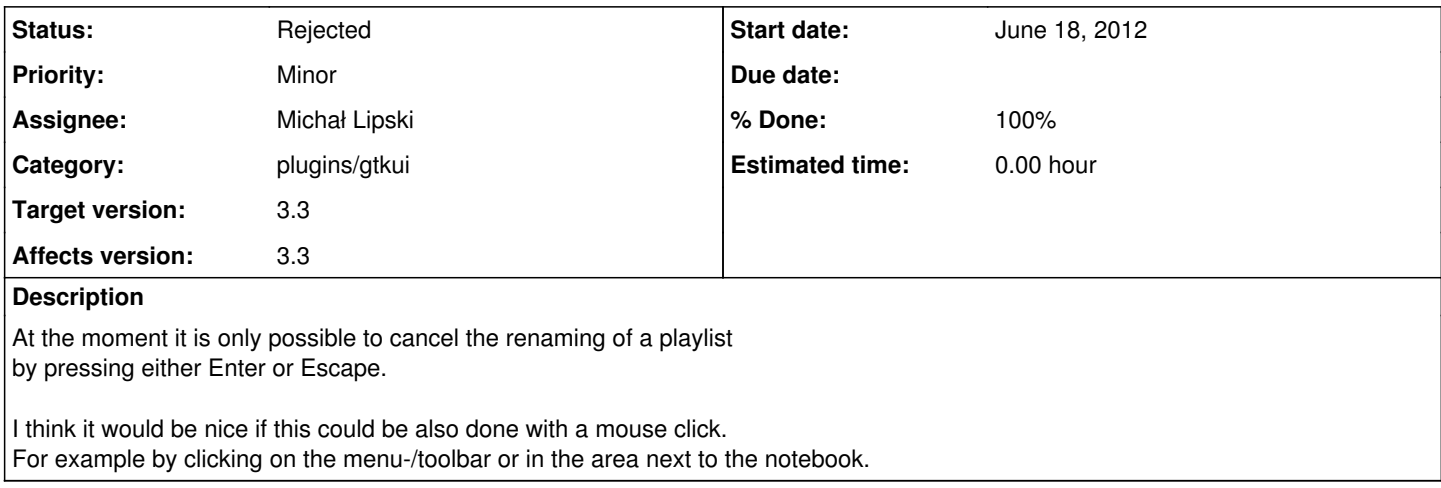

### **History**

### **#1 - June 18, 2012 19:21 - Michał Lipski**

*- Assignee set to Michał Lipski*

## **#2 - June 18, 2012 19:49 - Michał Lipski**

- *Status changed from New to Closed*
- *% Done changed from 0 to 100*

<https://github.com/audacious-media-player/audacious-plugins/commit/edb6953a05eea5887efab7b74db1cda9b22a139b>

### **#3 - June 18, 2012 20:10 - Thomas Lange**

That was fast, thanks. :)

#### **#4 - June 22, 2012 03:08 - John Lindgren**

*- Status changed from Closed to Rejected*

Sorry, but this is simply bad user interface design. It might make sense for a tablet interface where the user is only allowed to perform one task at a time. But on a multitasking-oriented desktop, canceling operations that the user has started just because the user has gone to do something else, is wrong.

## **#5 - June 22, 2012 13:54 - Thomas Lange**

I just noticed that Michałs implementation was not my intention. It should be possible with the mouse to cancel the renaming (as by pressing Escape). But until now the new title was saved.

Is this also bad user interface design? In my opinion, the current behaviour is... You can't expect that the user knows which key he has to press.

### **#6 - June 24, 2012 14:49 - John Lindgren**

As I mentioned on IRC, I think it's reasonable to expect users to know the use of the Escape key.